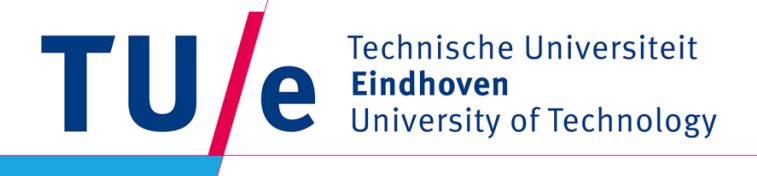

# **Final Presentation: Group 6**

**Thomas Bosman Raaf Bartelds Bas Scheepens Josja Geijsberts Rokesh Gajapathy Tim Albu**

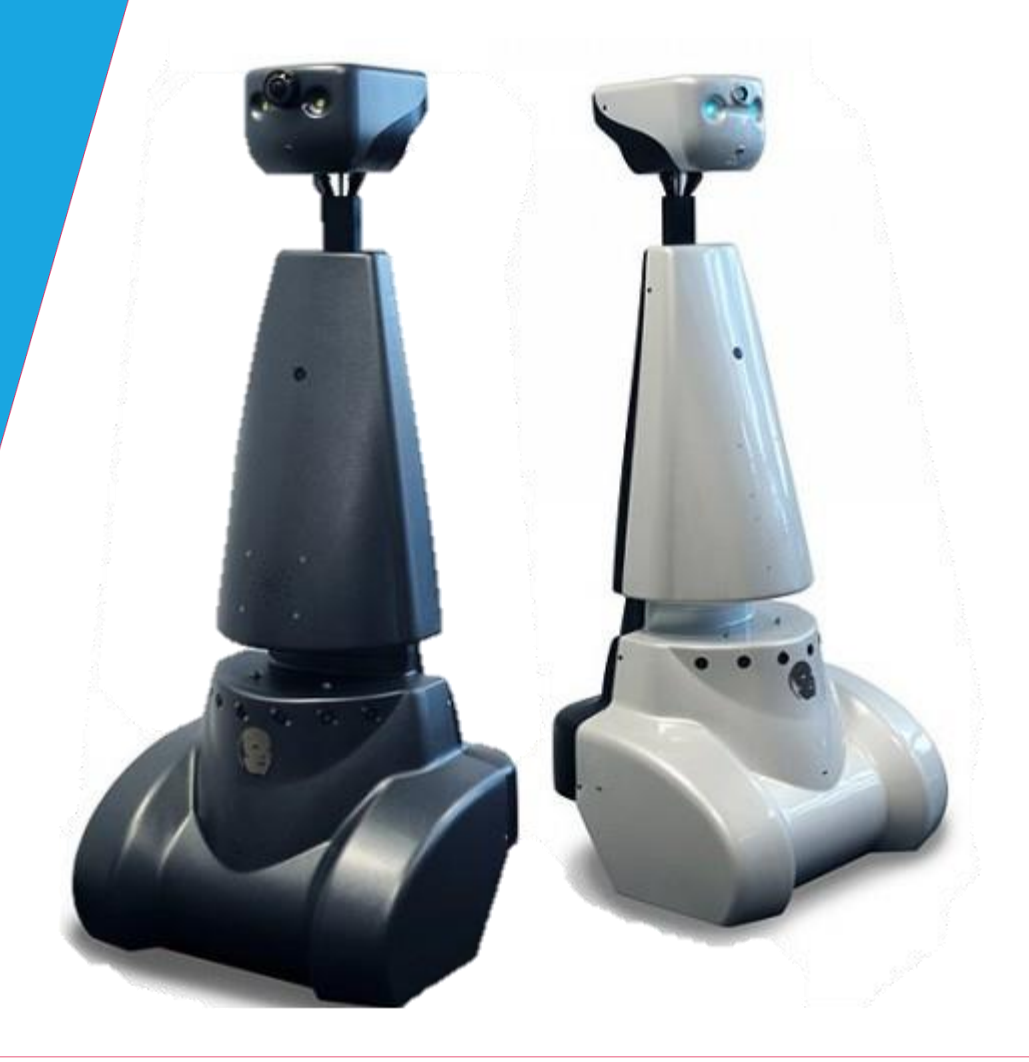

#### **Where innovation starts**

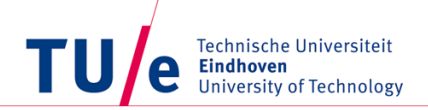

#### Hospital Challenge: Three main parts

- Map the environment
- Park backwards
- Find the object

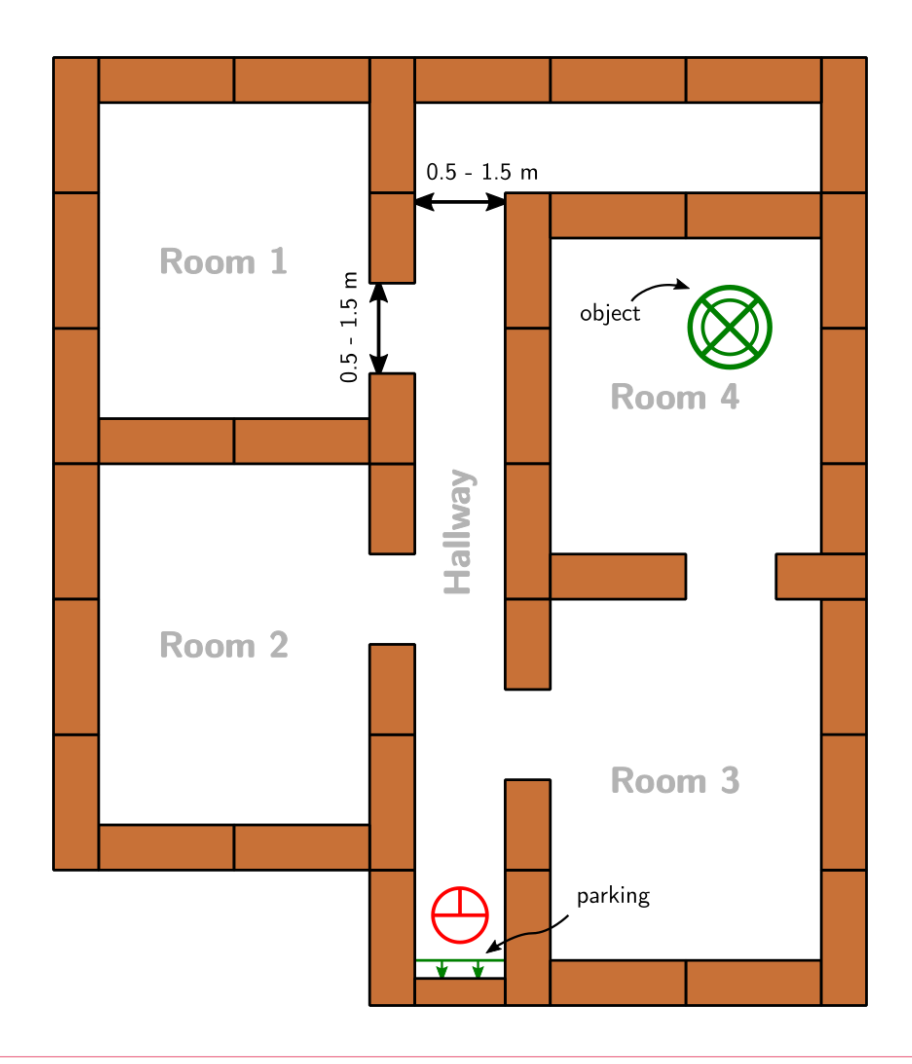

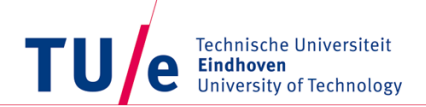

#### Mapping the environment

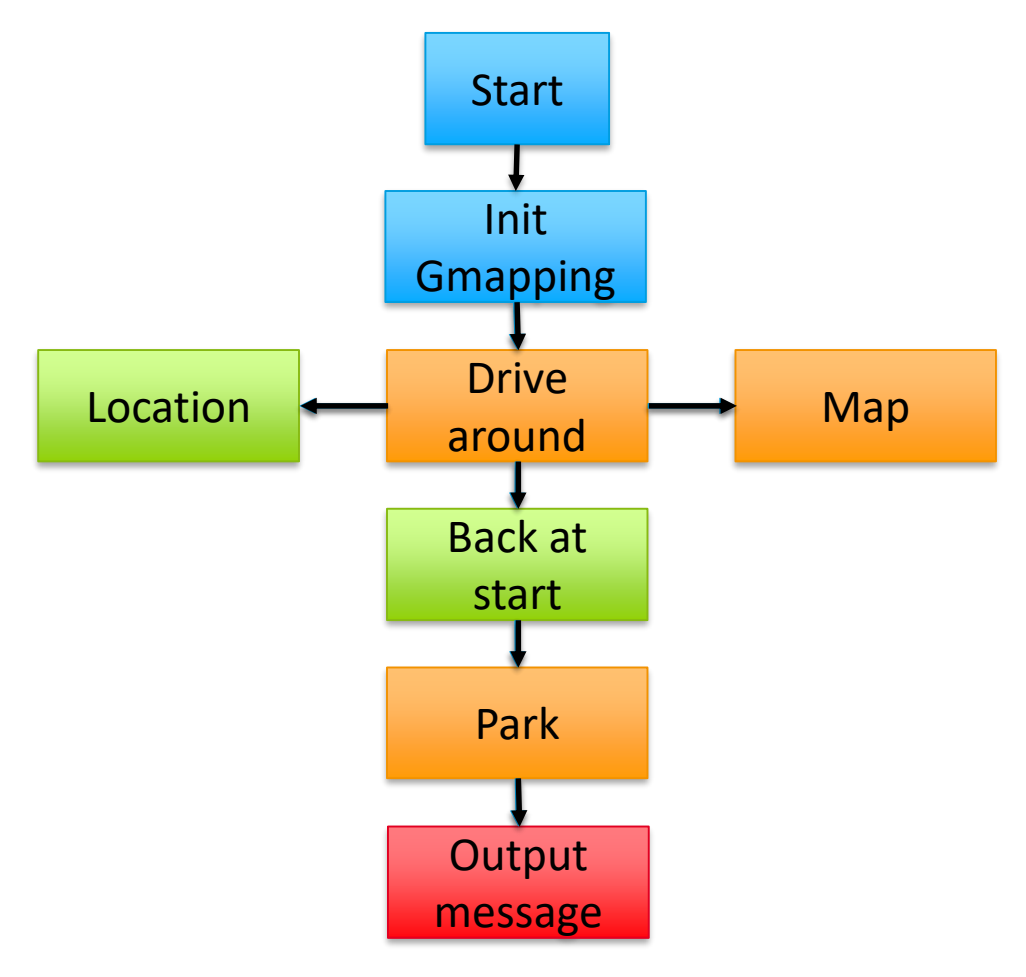

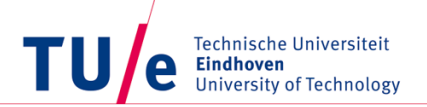

## Mapping: gMapping

Why gMapping:

- Available on openSLAM
- Lot of functionalities
- Support available
- Output is a matrix

What is gMapping:

- SLAM (Simultaneous Localization And Mapping) algorithm
- Particle filter

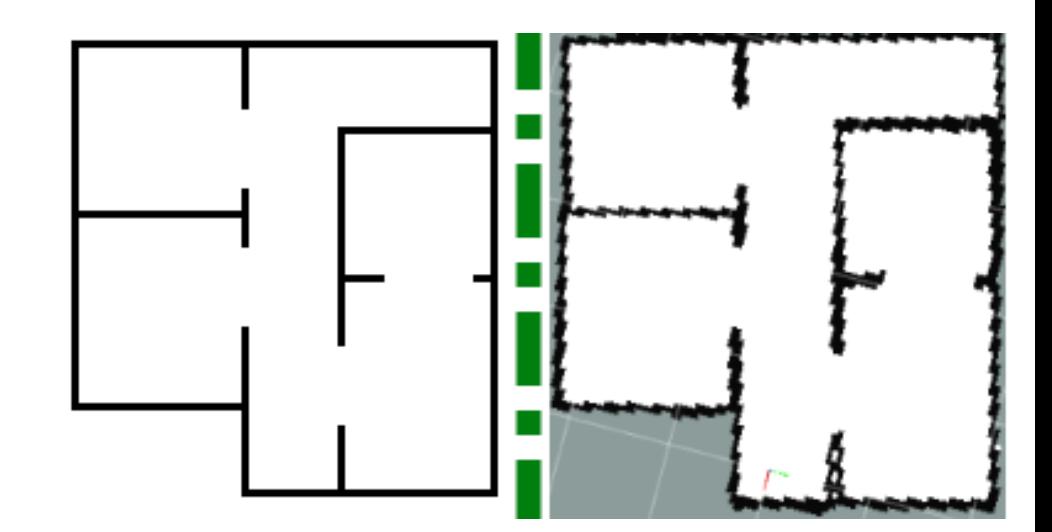

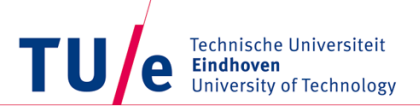

## gMapping

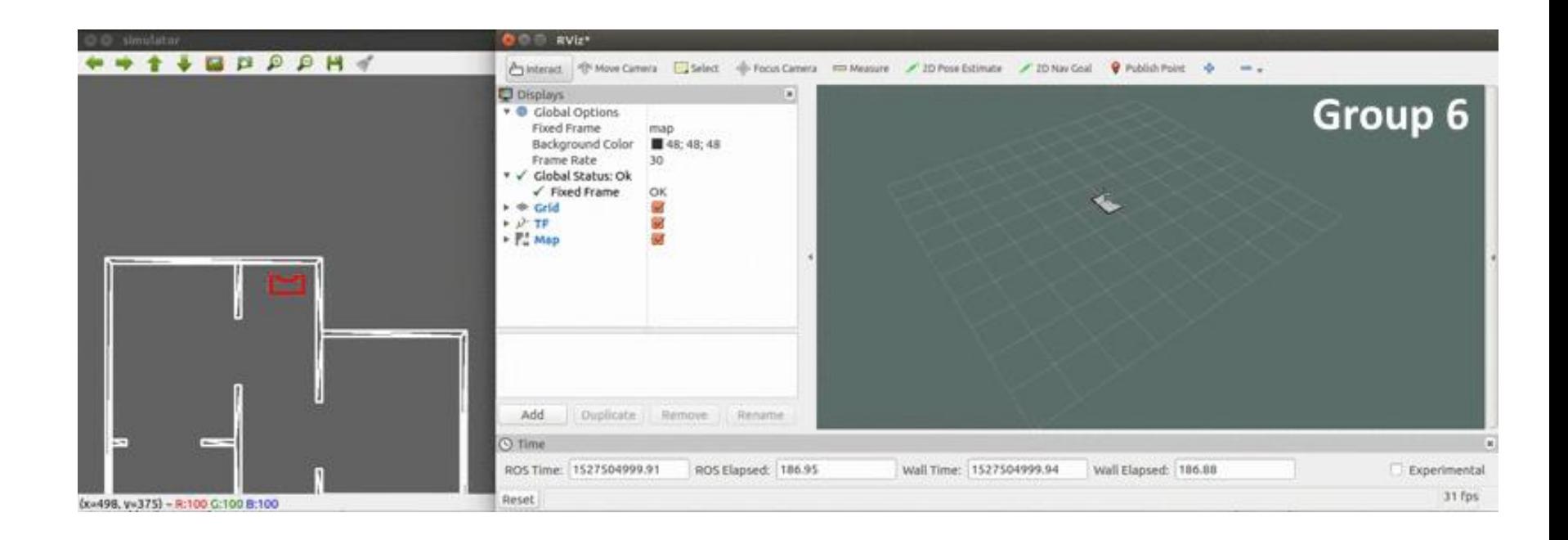

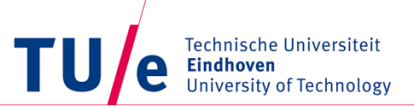

## Driving around

Two possibilities:

- Advanced solution: Path planning to unknown space
	- Can go wrong is space between walls is detected
	- Faster solution
- Simple solution: Use Wall Follower used in Escape room challenge to go around and map:
	- Robust
	- Slow

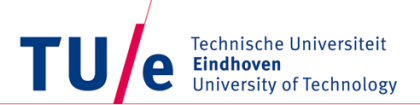

## Parking Backwards

- Driving until fixed distance from the wall
- Steps:
	- Turn around 180°
	- Drive backwards fixed distance

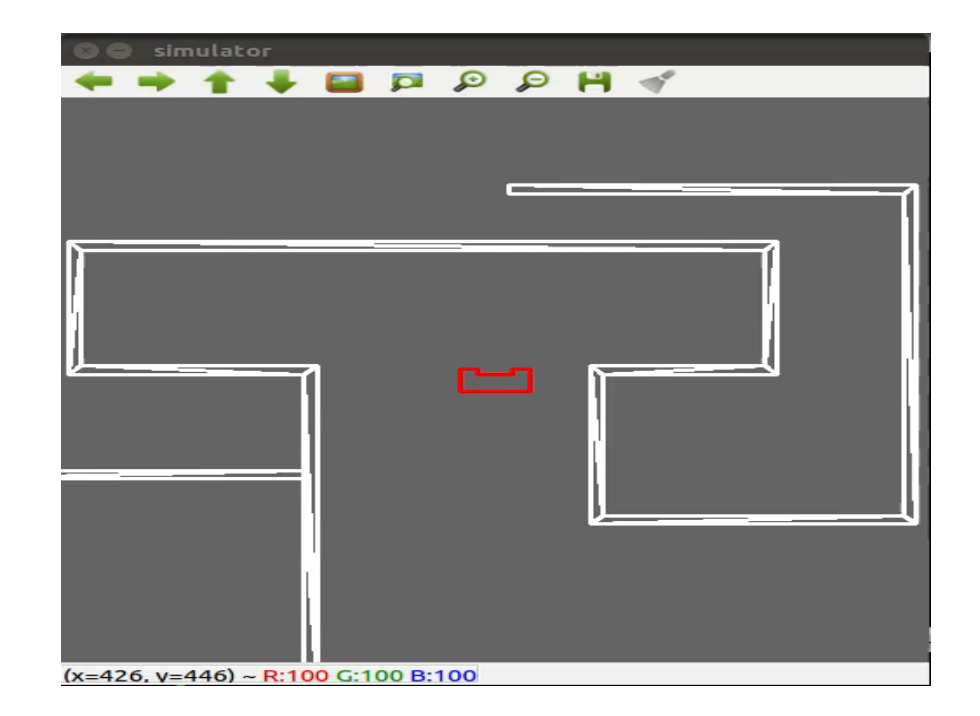

## Finding the object

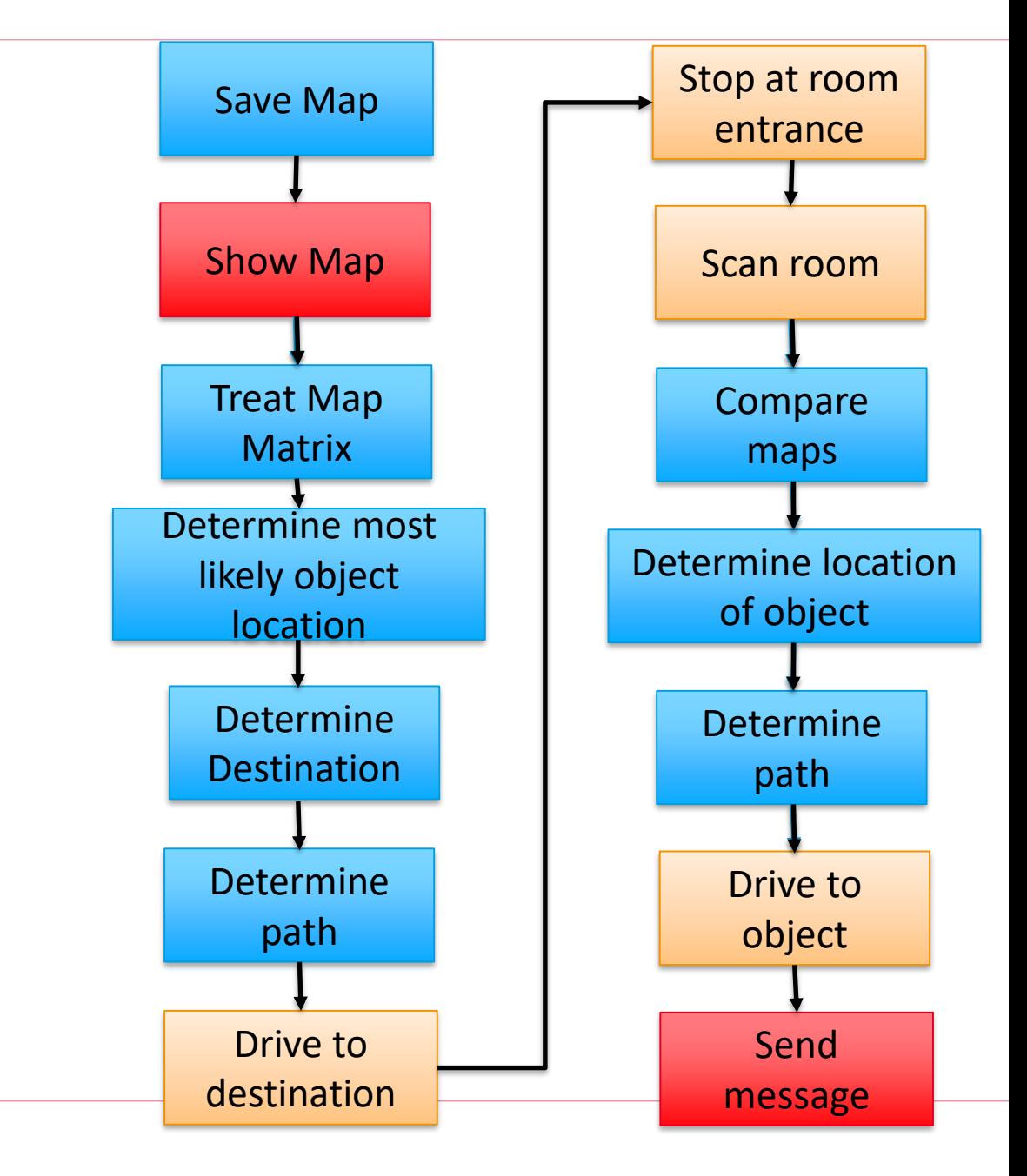

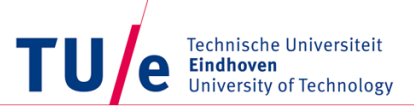

#### Matrix Treatment

Matrix is output of gMapping and represents the map:

- Variable Size: 400x400 with resolution of 5 cm
- Choice of grid size: Resolution and Matrix size trade-off

Semantics:

- Recognize corners
- Recognize rooms
- Recognize doors

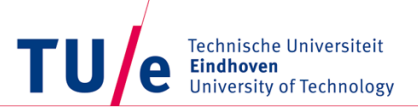

#### World Model

What is inside the world model:

- Sensor data
- Obstacle location
- Map matrix
- Destination
- Location of PICO

#### Hypothesis:

- Room where the object is
- Location of the object

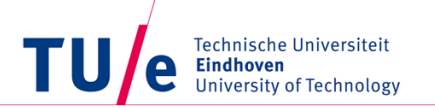

#### Functions and interactions

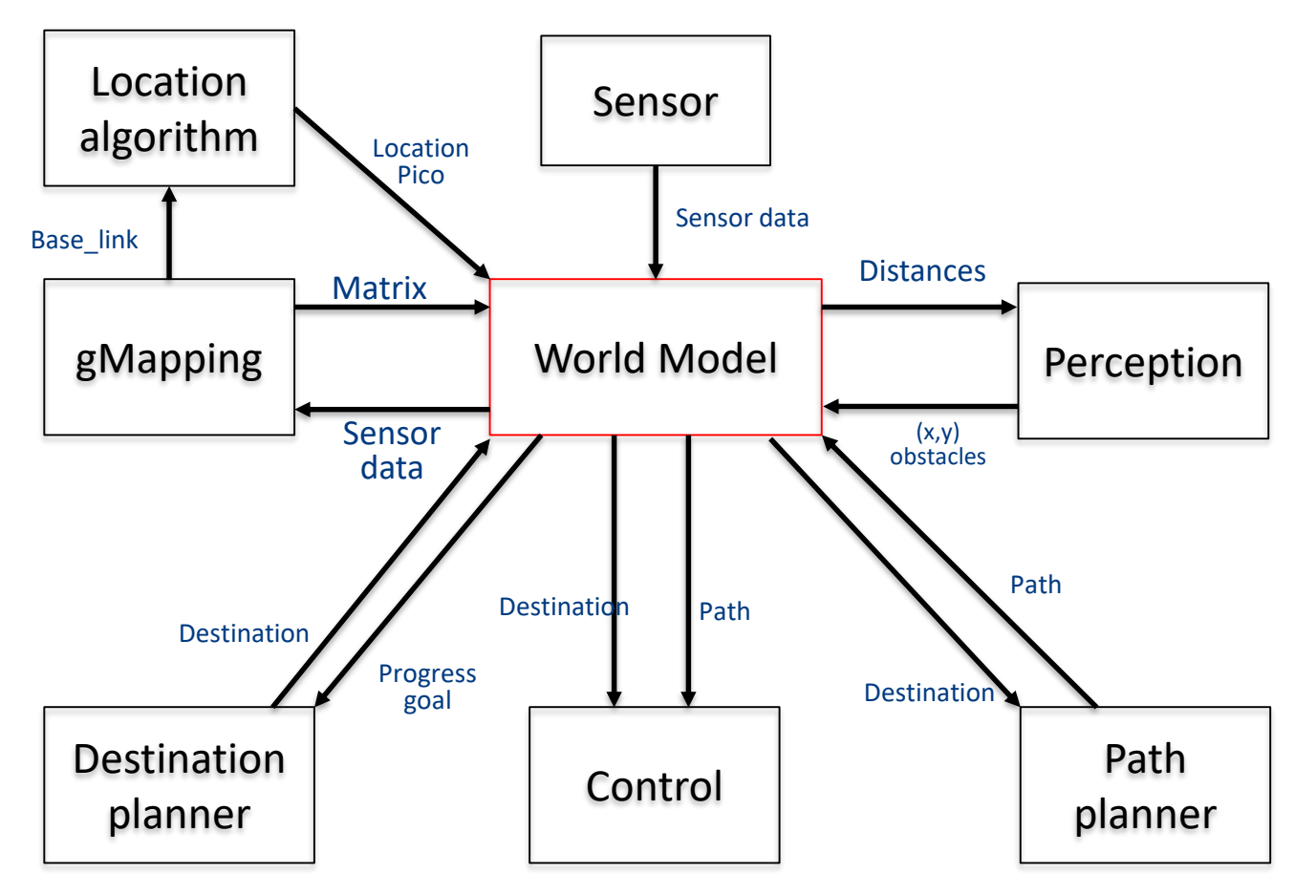

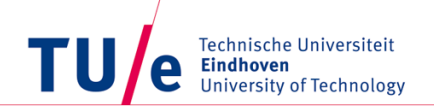

## Overview of the algorithms

Location:

- Function: Get current position of PICO with respect to starting position
- Components: TF listener to base link
- Input: References and transformation tree from GMapping
- Output: pair of double
- Use:
	- Localization: Back at start, at object , etc…
	- Driving

#### Plan: Destination planner

- Function: Determine where PICO should move to
- Input: Stages, goal
- Output: pair of double -> Destination of PICO
- Use:
	- Direction: Go to room x, Go to object

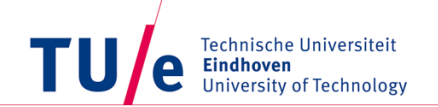

## Overview of the algorithms

Plan: Path planner

- Function: Create a path to required location using Dijkstra
- Input: Location from Destination planner, Current location
- Output: array of doubles
- Use:
	- Localization: Back at start, at object , etc…
	- Driving

Control:

- Function: Follow the path
- Input: Array of locations
- Output: Actuator outputs
- Use:
	- Send out motor commands to follow the path

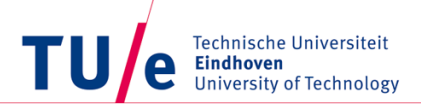

## Testing and implementation

- What has been tested:
	- Mapping
	- Parking
- What is going to be tested and when:
	- Thursday: Path planning and control together
	- Friday: Matrix treatment and object finding
	- Monday: Simulation of the final challenge